# Взаимодействие PHP и MySQL

В дистрибутив PHP входит класс mysqli, который содержит методы, свойства и функции для работы с СУБД MySQL. Это необходимо для того чтобы вносить информацию в базу данных и просматривать ее содержимое. При работе с web-интерфейсом для добавления информации в базу данных пользователю нужно просто ввести эти данные в html-форму и отправить их на сервер, а скрипт сделает все остальное. А для просмотра содержимого таблиц достаточно просто щелкнуть по ссылке и зайти на нужную страницу.

*ПОСТРОЕНИЕ ИНТЕРФЕЙСА ДЛЯ ДОБАВЛЕНИЯ ИНФОРМАЦИИ* Чтобы построить интерфейс для добавления информации в какую-либо таблицу базы данных, необходимо ее структуру (т.е. набор ее полей) отобразить в html-форму. Для этого выполняем следующие действия: 1) устанавливаем соединения с БД; 2) осуществляем выбор рабочей БД; 3) получаем список полей таблицы; 4) отображаем поля в html-форму ; 5) данные, введенные в форму, записываем в базу данных.

## 1) устанавливаем соединения с БД;

Подключение к серверу СУБД MySQL производится при помощи конструктора реализованного в классе **mysqli**. \$mysqli = new mysqli('host', 'username', ' passwd', 'dbname', 'port'); После вызова конструктора класса mysqli, возвращает объект, представляющий подключение к серверу MySQL

## или \$mysqli = new mysqli(); \$mysqli->real\_connect('host', 'username', ' passwd', 'dbname', 'port')

host – хост, к которому мы подключаемся username - Имя пользователя passwd - Используемый пароль dbname - База данных для запросов

*Соединение с сервером закрывается* при завершении исполнения скрипта или с помощью свойства close

\$mysqli->close();

```
ПРИМЕР соединения с базой данных на локальном
    сервере для пользователя student с паролем "123":
    <?php
   $mysqli = new mysqli("localhost", " student
    ", "123", "db");
```

```
/* проверка соединения */
if (mysqli connect errno())
  printf("Соединение не установлено: %s\n",
mysqli connect error());
  exit();
```

```
/* закрытие соединения */
$mysqli->close();
7>
```
string *\$mysqli->connect\_errno*;

int **mysqli\_connect\_errno** ( void )

Возвращает код ошибки последнего вызова mysqli\_connect().

string *\$mysqli->connect\_error*;

string **mysqli\_connect\_error** ( void )

Возвращает последнее сообщение об ошибке после вызова mysqli\_connect().

#### осуществляем выбор рабочей БД; 2)

\$mysqli->query("SELECT DATABASE()")

Возвращает TRUE в случае успешного завершения или FALSE в случае возникновения ошибки.

Эта функция используется только для смены базы данных во время подключения. Вы можете выбрать базу данных, передав ее четвертым параметром в функции mysqli connect().

```
/* возвращаем имя текущей базы данных */
if ($result =
$mysqli->query("SELECT DATABASE()"))
\{$row = $result->fetch row();
       printf("Установлено соединение с базой 
   данных %s.\n", $row[0]);
       $result->close();
    }
```
 $\prime$  изменяем текущую базу данных на new db \*/ \$mysqli->select\_db("new\_db");

## mixed **mysqli\_result::fetch\_row** ( void )

mixed mysqli\_fetch\_row ( mysqli\_result \$result ) Выбирает одну строку данных из результирующего набора и возвращает ее в виде массива. Индексы элементов соответствуют номерам столбцов (начиная с 0).

int **printf** ( string \$format [, mixed ( string \$format [, mixed \$args [, mixed \$.. ]]) Выводит строку, отформатированную в соответствии с аргументом format.

Делаем базу данных book рабочей:  $<$ ?php \$mysqli = new mysqli("localhost", "student", 123", "book");  $\blacktriangledown$ 

/\* проверяем соединение \*/ if (mysqli\_connect\_errno()) { установлено: %s\n", mysqli connect err  $|or()$  ;  $exit();$ 

```
$mysqli->close();
7>
```
mixed **mysqli::query** ( string \$query [, int \$resultmode = MYSQLI STORE RESULT ] )

mixed **mysqli\_query** ( mysqli \$link , string \$query [, int \$resultmode = MYSQLI STORE RESULT ] )

Выполняет запрос query к базе данных. link

Только для процедурного стиля: Идентификатор соединения, полученный с помощью mysqli\_connect()Только для процедурного стиля: Идентификатор

query - текст запроса. resultmode или константа **MYSQLI\_USE\_RESULT**, или **MYSQLI\_STORE\_RESULT** в зависимости от требуемого поведения функции. По умолчанию используется **MYSQLI\_STORE\_RESULT**. **MYSQLI USE RESULT** все последующие вызовы этой функции будут возвращать ошибку *Commands out of sync* до тех пор, пока не будет вызвана функция mysqli\_free\_result()

### Создание таблицы

if (\$mysqli->query("CREATE TEMPORARY TABL  $E$  myCity LIKE City") === TRUE) { printf("Таблица myCity успешно создана.\n"); }

Select запросы

```
if ($result = $mysqli->query("SELECT Name FROM Cit
    y LIMIT 10"))
{
       printf("Select вернул %d строк.\n", $result->nu
    m_rows);
     }
```
Чтение большого объема данных

if (\$result = \$mysqli->query("SELECT \* FRO M City", MYSQLI\_USE\_RESULT))

Очистка результирующего набора \$result->close();

\$result->fetch\_row() - получает текущий ряд результата в виде нумерованного массива,

**\$result->fetch assoc()** - в виде ассоциативного массива,

\$result->fetch array() - тип массива задается константой,

MYSQLI ASSOC - ассоциативный, MYSQLI NUM - нумерованный, MYSQLI BOTH- оба,

**\$result->fetch\_object()** – строка результата в виде объекта. У этой функции есть два параметра, оба необязательные:

*class\_name* – имя класса, на основе которого будет создан объект, *params* – массив параметров, которые будут переданы конструктору при создании объекта.

class Book { private \$some1; public \$some2; protected \$id; function construct(\$param1, \$param2)  $\overline{\mathcal{X}}$ \$this->some1 = \$param1;  $$this$ ->some2 =  $$param2;$ } **)**<br>) \$book = \$result->fetch\_object('Book', arr ay(1, 2)); var dump( \$book);

class dbClass

{

private \$dbConstAll; private \$dbHost; private \$dbPort; private \$dbLogin; private \$dbPassword; private \$dbName;

public function \_\_construct(\$dbConstAll, \$dbHost='localhost', \$dbPort='3306', \$dbLogin='root', \$dbPassword='', \$dbName='u138672863\_asd') {

 \$this->dbConstAll = \$dbConstAll;  $$this$  ->dbHost =  $$dbHost;$  $$this$  ->dbPort =  $$dbPort;$  \$this->dbLogin = \$dbLogin; \$this->dbPassword = \$dbPassword;  $$this$  ->dbName =  $$dbName$ ;

public function \_\_destruct()  $\left\{\begin{array}{c} \end{array}\right.$  \$this->close(); **}** 

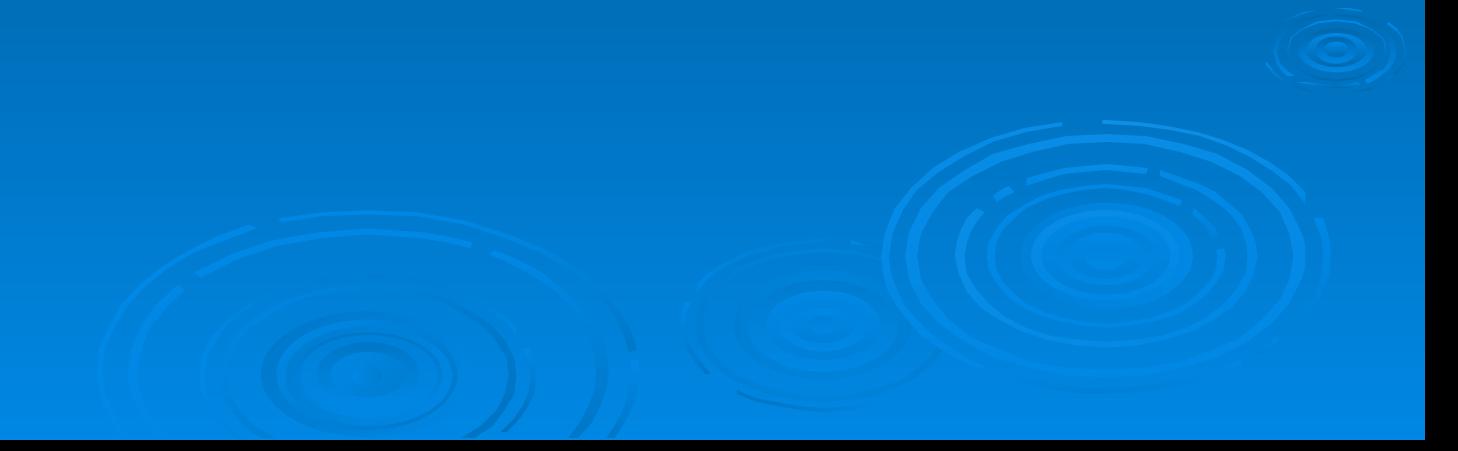